# **Vectores**

Muchas magnitudes pueden expresarse de forma escalar. Una magnitud escalar se expresa mediante un número y sus unidades. Son ejemplos de estas la longitud, la masa y la temperatura. Por otra parte, existen magnitudes para las cuales no es suficiente definir su cantidad y unidades, sino que poseen características adicionales. Por ejemplo, para representar una fuerza debe indicarse su valor y unidades, pero además, es necesario indicar la dirección y sentido en los que se aplican. Para este tipo de magnitudes existen las magnitudes vectoriales, que se representan mediante vectores.

Un vector es un segmento de recta orientado, y tiene las siguientes características:

- Módulo: es la longitud del segmento,
- Dirección: es la recta sobre la cual el vector se ubica, y todas las rectas paralelas a ella,
- Sentido: es una de los 2 sentidos posibles sobre la recta que determina la dirección,
- Punto de aplicación: corresponde al lugar geométrico al cual corresponde la característica vectorial representada por el vector,
- Unidades: al igual que las magnitudes escalares, debe tener unidades.

### **Representación gráfica de los vectores**

Para representar gráficamente vectores se utilizan flechas, ya que ellas permiten indicar claramente todas las características del mismo. El largo de la flecha indica el módulo, y la punta de la flecha indica el sentido del mismo, como se indica en la Figura 1. La dirección aparece como la línea punteada (recta que contiene al vector).

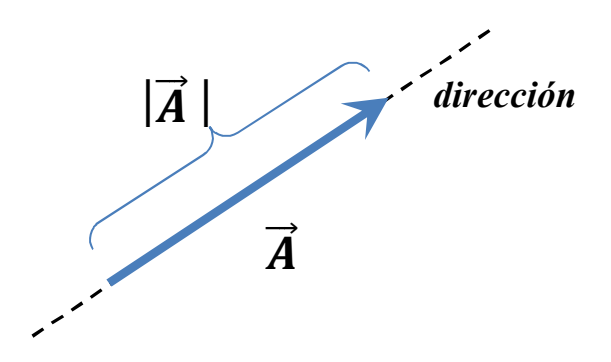

**Figura 1.** Representación gráfica de un vector

### **Notación de vectores**

Para simbolizar vectores se utilizan letras. Sobre la letra se escribe una flecha que apunta hacia la derecha,  $\vec{A}$  (ver Figura 1). Así se diferencia claramente de las magnitudes escalares, que solo utilizan una letra. Es frecuente encontrar en la bibliografía que los vectores se simbolizan sin la flecha superior, pero en negrita. Para indicar el módulo de un vector, se escribe el símbolo del vector rodeado de las barras de valor absoluto,  $|\vec{A}|$ . El módulo de un vector es un escalar.

Para escribir la expresión matemática de un vector, es necesario definir primeramente un sistema de referencia (SR). Existen diferentes sistemas de referencias. Uno de los más utilizados es el *sistema cartesiano*, que se define mediante ejes perpendiculares entre sí. Por ejemplo, para un sistema de 2 dimensiones, tendremos un sistema cartesiano de 2 ejes:  $x e y$ . El punto en el cual se cruzan dichos ejes se denomina *origen del SR*.

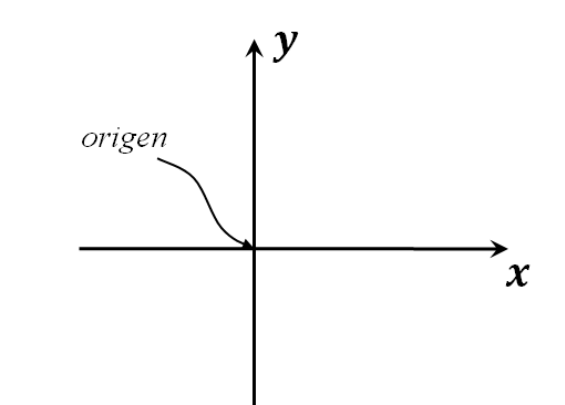

**Figura 2.** Sistema de referencia cartesiano de 2 dimensiones

A partir del sistema planteado, puede definirse cualquier vector, si se especifica la punta del mismo mediante coordenadas (distancias paralelas a cada eje desde dicho punto), y considerando que la cola del vector coincide con el origen del SR. De esta manera, por ejemplo para el vector (3,2) su punta se encuentra en un punto que dista 3 unidades perpendicularmente al eje  $v$  y 2 unidades perpendiculares al eje $\boldsymbol{x}$ .

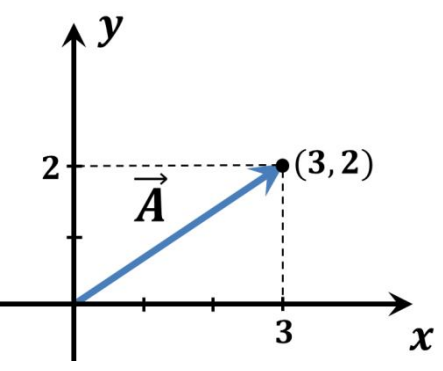

**Figura 3.** Notación con par ordenado.

#### **Suma de vectores**

Al igual que las magnitudes escalares, los vectores pueden sumarse. El resultado de una suma de vectores también es un vector y se denomina *resultante*. Para sumar gráficamente vectores, se coloca la cola del segundo en la punta del primero. Esto se conoce como la *regla del paralelogramo* (Figura 4). Así se obtiene otro vector que tiene su origen en la cola del primer vector y su final en la cabeza del segundo vector. Este mismo procedimiento puede aplicarse para la suma de cualquier cantidad de vectores.

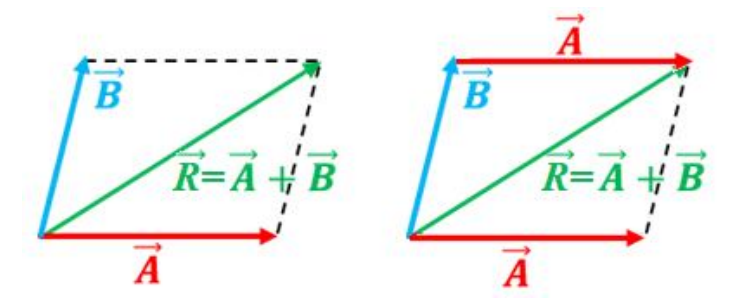

**Figura 4.** Suma de vectores (regla del paralelogramo).

Debe notarse claramente que  $\vec{A} + \vec{B} = \vec{B} + \vec{A}$ , es decir, la suma de vectores es conmutativa. Para calcular el módulo de la resultante ( $\vec{R}$ ), deben considerarse los módulos de los vectores que se suman, pero además, el ángulo que forman. **Solo cuando los vectores son paralelos, es posible calcular el módulo de la resultante como la suma de los módulos de los vectores involucrados.**

Cuando se realiza una resta o diferencia de vectores:

$$
\vec{A}-\vec{B}=\vec{A}+(-\vec{B})
$$

Es decir, es necesario cambiar el sentido del vector que se resta y sumar normalmente.

#### **EJEMPLO:**

Un móvil se desplaza 8 km hacia el este y luego 6 km hacia el norte. ¿A qué distancia se encuentra del punto de partida? ¿Cuál es el desplazamiento que sufrió?

Los vectores forman un ángulo recto entre sí, por lo que al sumarlos gráficamente, se obtiene un triángulo rectángulo. La distancia desde el punto de partida (módulo de la resultante) puede calcularse mediante el teorema de Pitágoras:

$$
|\vec{R}| = \sqrt{8^2 + 6^2} = \sqrt{100} = 10 \text{ km}
$$

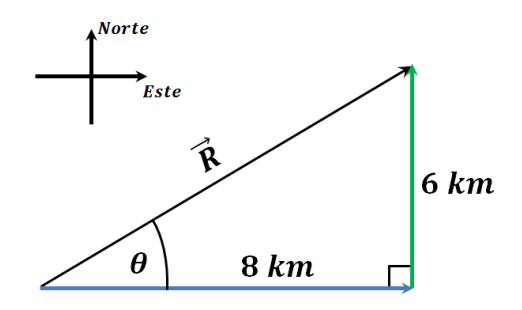

Para calcular el vector desplazamiento, se puede utilizar trigonometría:

$$
tg \theta = \frac{cateto opuesto}{cateto addyacente} = \frac{6 \, km}{8 \, km} \rightarrow \theta = 36.9^{\circ}
$$

Así, el desplazamiento fue de 10 km en dirección 36.9º N del E.

#### **Otras formas de expresar vectores**

Una manera distinta de representar a un vector es utilizando el *método de las componentes*. Se expresa cualquier vector como la *suma* de vectores paralelos a las direcciones de los ejes (ver Figura 4).

$$
\vec{A} = \vec{A_x} + \vec{A_y}
$$

A cada una de las componentes  $(\overrightarrow{A_x} \, y \, \overrightarrow{A_y})$  se las denomina *proyecciones* del vector A sobre los ejes  $x \in y$ , respectivamente. Ya que entre el vector propiamente dicho y cada una de sus componentes, se forman triángulos rectángulos, la dirección del vector (ángulo con alguno de sus ejes) y los módulos de sus componentes se relacionan mediante trigonometría,

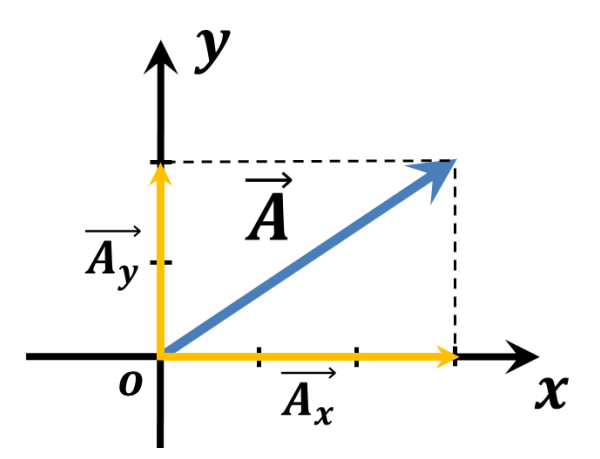

**Figura 5.** Componentes de un vector.

Por último, otra alternativa para representar vectores es mediante el uso de *versores*. Un versor es un vector de módulo 1, cuyo único fin es el de describir una dirección espacial. Para un sistema de 3 dimensiones, existen 3 direcciones perpendiculares entre sí:  $\hat{\imath}$ ,  $\hat{\jmath}$  y  $\hat{k}$  (ver Figura 6).

- $\hat{\imath}$  es paralelo al eje +x
- $\hat{\jmath}$  es paralelo al eje +y
- $\hat{k}$  es paralelo al eje +z

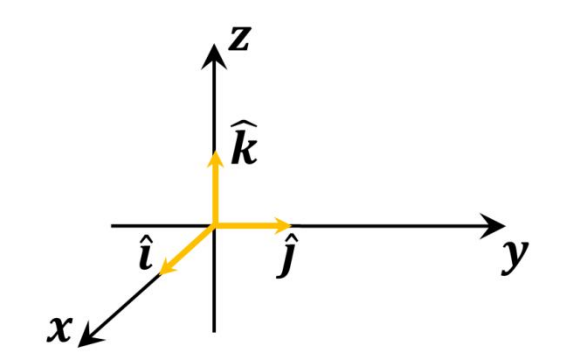

**Figura 6.** Versores en el espacio tridimensional

Así, es posible expresar a un vector como la suma de 2 o más vectores múltiplos de los versores que dan origen al sistema de referencia. Esto es, las componentes del vector (o proyecciones del vector sobre los ejes cartesianos) se especifican como múltiplos de los versores  $\hat{i}$ ,  $\hat{j}$  y  $\hat{k}$ . Así, en el ejemplo de la figura 3, el vector puede escribirse  $\vec{A} = 3\hat{i} + 2\hat{j}$ . Esta es la manera más formal de denotar vectores, pero todas las mencionadas son igualmente válidas.

#### **Producto de un escalar y un vector**

Al multiplicar un vector  $\vec{A}$  por un escalar c, se obtiene un vector que tendrá un módulo  $|c||\vec{A}|$ . Si  $c > 0$ , el sentido del vector es el mismo que el de  $\vec{A}$ . Por el contrario, si  $c < 0$ , el sentido del vector será opuesto al del vector  $\vec{A}$ .

## **Producto escalar de vectores**

El resultado del producto escalar (o producto punto) de 2 vectores  $\vec{A} \vee \vec{B}$  es un escalar, cuyo valor es el módulo de  $\vec{A}$  multiplicado por la provección de  $\vec{B}$  paralela a  $\vec{A}$ ,  $|\vec{B}|$  cos( $\theta$ );

$$
\vec{A} \cdot \vec{B} = |\vec{A}| |\vec{B}| \cos \theta
$$

Donde el ángulo  $\theta$  es el ángulo entre los vectores.

La definición de producto escalar permite que, conocido el producto escalar de 2 vectores, pueda calcularse el ángulo entre ellos.

Si se expresa el producto escalar en función de las componentes de los vectores involucrados, se llega a la expresión:

$$
\vec{A} \cdot \vec{B} = A_x B_x + A_y B_y
$$

### **Propiedades del producto escalar**

Conmutativa:

$$
\vec{A} \cdot \vec{B} = \vec{B} \cdot \vec{A}
$$

Distributiva respecto a la suma vectorial:

$$
\vec{A}\cdot(\vec{B}+\vec{C})=\vec{A}\cdot\vec{B}+\vec{A}\cdot\vec{C}
$$

Asociatividad respecto al producto por un escalar *m*:

$$
m(\vec{A}\cdot\vec{B})=(m\vec{A})\cdot\vec{B}=\vec{A}\cdot(m\vec{B})
$$

Vectores perpendiculares entre sí:

$$
\vec{A}\cdot\vec{B}=0
$$

Vectores con la misma dirección:

$$
\vec{A} \cdot \vec{B} = |\vec{A}||\vec{B}| \qquad \text{ya que} \qquad \cos(0^\circ) = \cos(180^\circ) = 1
$$

# **Producto vectorial**

El resultado del producto vectorial (o producto cruz) de 2 vectores  $\vec{A}$  y  $\vec{B}$  es un vector perpendicular al plano formado por los dos vectores que se multiplican, de módulo:

$$
\vec{A} \times \vec{B} = |\vec{A}| |\vec{B}| \operatorname{sen} \theta
$$

Donde  $\theta$  es el ángulo más pequeño entre los vectores.

El sentido del vector producto vectorial puede determinarse mediante la regla de la mano derecha.

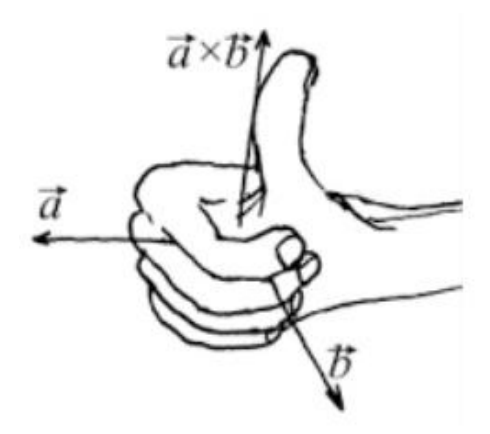

El producto vectorial también puede expresarse en forma de determinante:

$$
\vec{A} \times \vec{B} = \begin{vmatrix} \mathbf{i} & \mathbf{j} & \mathbf{k} \\ A_x & A_y & A_z \\ B_x & B_y & B_z \end{vmatrix} = \begin{vmatrix} A_y & A_z \\ B_y & B_z \end{vmatrix} \mathbf{i} - \begin{vmatrix} A_x & A_z \\ B_x & B_z \end{vmatrix} \mathbf{j} + \begin{vmatrix} A_x & A_y \\ B_x & B_y \end{vmatrix} \mathbf{k}
$$

$$
\vec{A} \times \vec{B} = (A_y B_z - A_z B_y) \mathbf{i} + (A_z B_x - A_x B_z) \mathbf{j} + (A_x B_y - A_y B_x) \mathbf{k}
$$

### **Propiedades del producto vectorial**

Cualesquiera sean los vectores  $\vec{A}$ ,  $\vec{B}$  y  $\vec{C}$ :

1) El producto vectorial no es asociativo:

$$
(\vec{A} \times \vec{B}) \times \vec{C} \neq \vec{A} \times (\vec{B} \times \vec{C})
$$

2) El producto vectorial no es conmutativo:

$$
\vec{A} \times \vec{B} = -(\vec{B} \times \vec{A})
$$

3) Propiedad distributiva respecto a la suma:

$$
(\vec{A} + \vec{B}) \times \vec{C} = \vec{A} \times \vec{C} + \vec{B} \times \vec{C}
$$

4) Si  $\vec{A} \times \vec{B} = 0$ , con  $\vec{A} \neq 0$  y  $\vec{B} \neq 0$ , entonces  $\vec{A} \parallel \vec{B}$  (el ángulo entre vectores es nulo).

- 5)  $\vec{A} \times \vec{A} = 0$  (todo vector es paralelo consigo mismo).
- 6)  $\lambda(\vec{a} \times \vec{b}) = (\lambda \vec{a}) \times \vec{b} = \vec{a} \times (\lambda \vec{b})$

Si se expresa el producto vectorial mediante la notación con versores:

$$
\vec{A} \times \vec{B} = (A_x \hat{\imath} + A_y \hat{\jmath} + A_z \hat{k}) \times (B_x \hat{\imath} + B_y \hat{\jmath} + B_z \hat{k})
$$
  
=  $A_x B_x (\hat{\imath} \times \hat{\imath}) + A_x B_y (\hat{\imath} \times \hat{\jmath}) + A_x B_z (\hat{\imath} \times \hat{k}) + A_y B_x (\hat{\jmath} \times \hat{\imath}) + A_y B_y (\hat{\jmath} \times \hat{\jmath}) + A_y B_z (\hat{\jmath} \times \hat{k}) + A_z B_x (\hat{k} \times \hat{\imath}) + A_z B_y (\hat{k} \times \hat{\jmath}) + A_z B_z (\hat{k} \times \hat{k})$ 

Teniendo en cuenta que los productos vectoriales entre versores dan como resultado:

•  $\hat{\imath} \times \hat{\imath} = \hat{\jmath} \times \hat{\jmath} = \hat{k} \times \hat{k} = 0$  $\hat{i} \times \hat{j} = \hat{k}$  $\hat{i} \times \hat{k} = -\hat{i}$ •  $\hat{i} \times \hat{i} = -\hat{k}$ •  $\hat{j} \times \hat{k} = \hat{i}$ •  $\hat{k} \times \hat{i} = j$ •  $\hat{k} \times \hat{j} = -\hat{i}$ 

Se obtiene:

$$
\vec{A} \times \vec{B} = A_x B_y(\hat{k}) - A_x B_z(\hat{j}) - A_y B_x(\hat{k}) + A_y B_z(\hat{i}) + A_z B_x(\hat{j}) - A_z B_y(\hat{i})
$$

Reacomodando, se obtiene el mismo resultado que la expresión por determinantes:

$$
\vec{A} \times \vec{B} = (A_y B_z - A_z B_y)\hat{\imath} + (A_z B_x - A_x B_z)\hat{\jmath} + (A_x B_y - A_y B_x)\hat{k}
$$